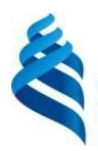

МИНИСТЕРСТВО НАУКИ И ВЫСШЕГО ОБРАЗОВАНИЯ РОССИЙСКОЙ ФЕДЕРАЦИИ Федеральное государственное автономное образовательное учреждение высшего образования

# **«Дальневосточный федеральный университет»** (ДВФУ)

**ИНСТИТУТ МАТЕМАТИКИ И КОМПЬЮТЕРНЫХ ТЕХНОЛОГИЙ (ШКОЛА)**

СОГЛАСОВАНО УТВЕРЖДАЮ

\_\_\_\_\_\_\_\_\_\_\_\_\_ Балабанова Л.А. (подпись) (ФИО)

17 февраля 2023 г.

Руководитель ОП

Дремлюга Р.И. (подпись) (ФИО) 17 февраля 2023 г.

Научный руководитель ОП И.о. Декана Факультета промышленных биотехнологий и биоинженерии

 $\frac{B}{B}$   $\frac{M_{\text{Hubble}}}{M_{\text{Hubble}}}$   $\frac{M_{\text{Hubble}}}{M_{\text{Hubble}}}$ (подпись) (И.О. Фамилия) 17 февраля 2023 г.

РАБОЧАЯ ПРОГРАММА ДИСЦИПЛИНЫ Методы анализа и оценки IT-проектов 09.04.03 Прикладная информатика Магистерская программа «Биоинформатика и анализ данных» Форма подготовки: очная

Рабочая программа составлена в соответствии с требованиями Федерального государственного образовательного стандарта по направлению подготовки 09.04.03 Прикладная информатика, утвержденного приказом Министерства образования и науки Российской Федерации от 19 сентября 2017 г. № 916 (с изменениями и дополнениями).

Директор Департамента информационных и компьютерных систем: Федорец А. Н. Составитель: канд.техн.наук., профессор Рагулин П. Г.

> Владивосток 2023

Оборотная сторона титульного листа РПД

1. Рабочая программа пересмотрена на заседании Департамента информационных и компьютерных систем и утверждена на заседании Факультета промышленных биотехнологий и биоинженерии, протокол от « \_\_\_ »  $202$  г. №  $\_\_$ 

2. Рабочая программа пересмотрена на заседании Департамента информационных и компьютерных систем и утверждена на заседании Факультета промышленных биотехнологий и биоинженерии, протокол от «\_\_\_\_»  $202$  г. №

3. Рабочая программа пересмотрена на заседании Департамента информационных и компьютерных систем и утверждена на заседании Факультета промышленных биотехнологий и биоинженерии, протокол от «\_\_\_\_» \_\_\_\_\_\_\_\_\_\_\_\_\_\_\_\_ 202 г. № \_\_\_\_\_

4. Рабочая программа пересмотрена на заседании Департамента информационных и компьютерных систем и утверждена на заседании Факультета промышленных биотехнологий и биоинженерии, протокол от «\_\_\_\_»  $202$  г. №

5. Рабочая программа пересмотрена на заседании Департамента информационных и компьютерных систем и утверждена на заседании Факультета промышленных биотехнологий и биоинженерии, протокол от «\_\_\_\_»  $\_$  202 г. №  $\_$ 

## Аннотация дисциплины

Методы анализа и оценки IT-проектов

Общая трудоемкость дисциплины составляет 3 зачётных единицы / 108 академических часов. Дисциплина входит в блок дисциплин по выбору, части дисциплин, формируемой участниками образовательных отношений, изучается на 2 курсе и завершается зачетом. Учебным планом предусмотрено проведение практических занятий в объеме 36 часов, а также выделены часы на самостоятельную работу студента - 72 часов.

### Язык реализации: русский.

Цель: приобретение знаний, умений и навыков по анализу и оценке экономической эффективности ИТ-проектов по разработке, внедрению и модернизации информационных систем.

#### Залачи:

изучение современных методов оценки и расчета окупаемости, ана- $\overline{\phantom{0}}$ лиза эффективности ИТ-проектов, в том числе учитывая факторы неопределенности и риска;

овладение современными методами по оценке экономических показателей ИТ-проектов на всех этапах жизненного цикла проекта, учету рисков при принятии решений по ИТ-проектам;

приобретение навыков по использованию инструментальных средств анализа и оценки результатов принятия решений при управлении ИТпроектами в условиях неопределенности и риска.

Компетенции студентов, индикаторы их достижения и результаты обучения по дисциплине:

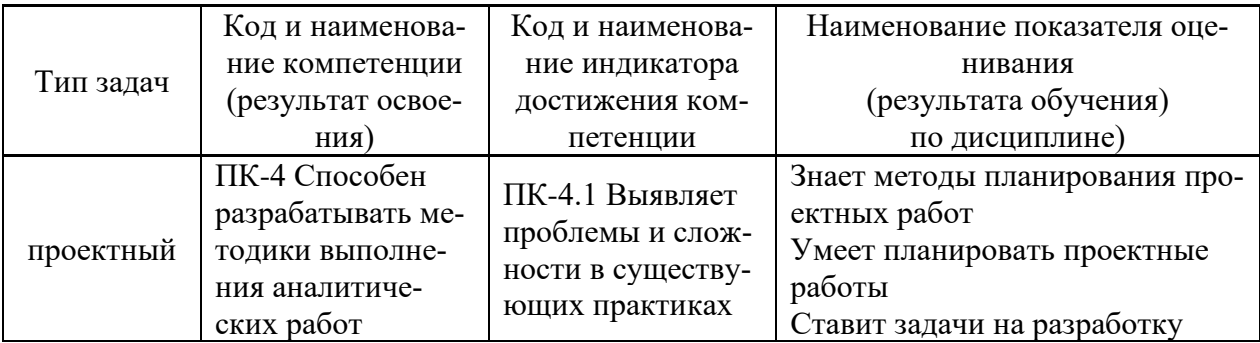

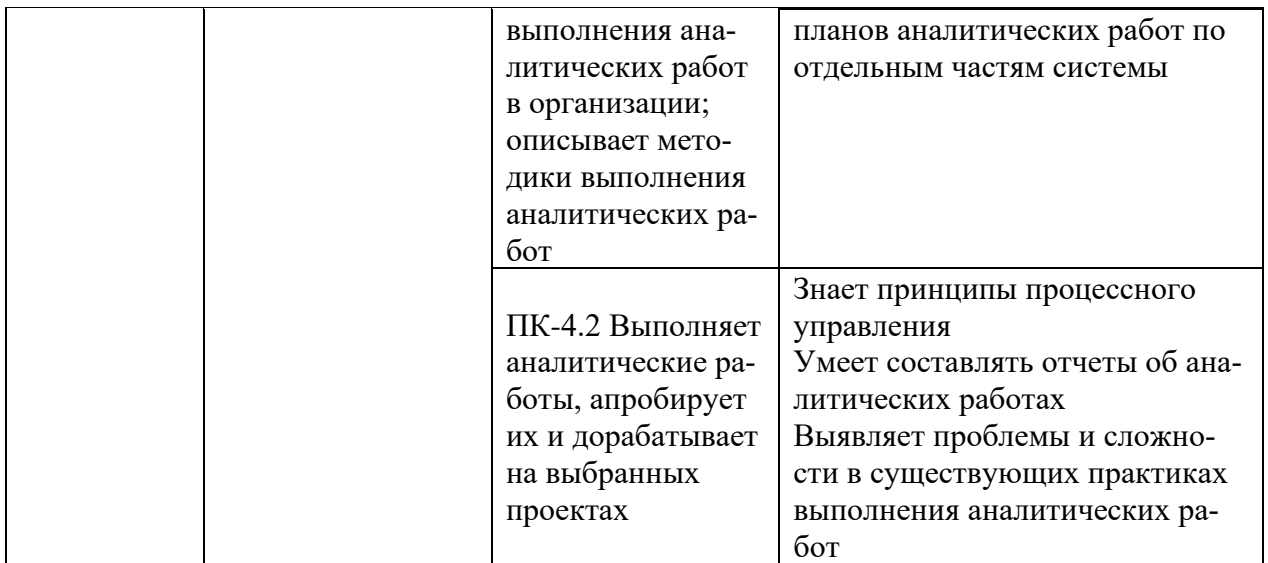

Для формирования вышеуказанных компетенций в рамках дисциплины применяются следующие дистанционные образовательные технологии и методы активного/интерактивного обучения: видеоконсультация и обратная связь онлайн, лекция-беседа.

## І. ЦЕЛИ И ЗАДАЧИ ОСВОЕНИЯ ДИСЦИПЛИНЫ

Цель: приобретение знаний, умений и навыков по анализу и оценке экономической эффективности ИТ-проектов по разработке, внедрению и модернизации информационных систем.

## Залачи:

изучение современных методов оценки и расчета окупаемости, анализа эффективности ИТ-проектов, в том числе учитывая факторы неопределенности и риска;

овладение современными методами по оценке экономических показателей ИТ-проектов на всех этапах жизненного цикла проекта, учету рисков при принятии решений по ИТ-проектам;

приобретение навыков по использованию инструментальных средств анализа и оценки результатов принятия решений при управлении ИТпроектами в условиях неопределенности и риска.

## Место дисциплины в структуре ОПОП ВО (в учебном плане)

Общая трудоемкость дисциплины составляет 3 зачётных единицы / 108 академических часов. Дисциплина входит в блок дисциплин по выбору, части дисциплин, формируемой участниками образовательных отношений, изучается на 2 курсе и завершается зачетом. Учебным планом предусмотрено проведение практических занятий в объеме 36 часов, а также выделены часы на самостоятельную работу студента - 72 часов.

Компетенции студентов, индикаторы их достижения и результаты обучения по дисциплине:

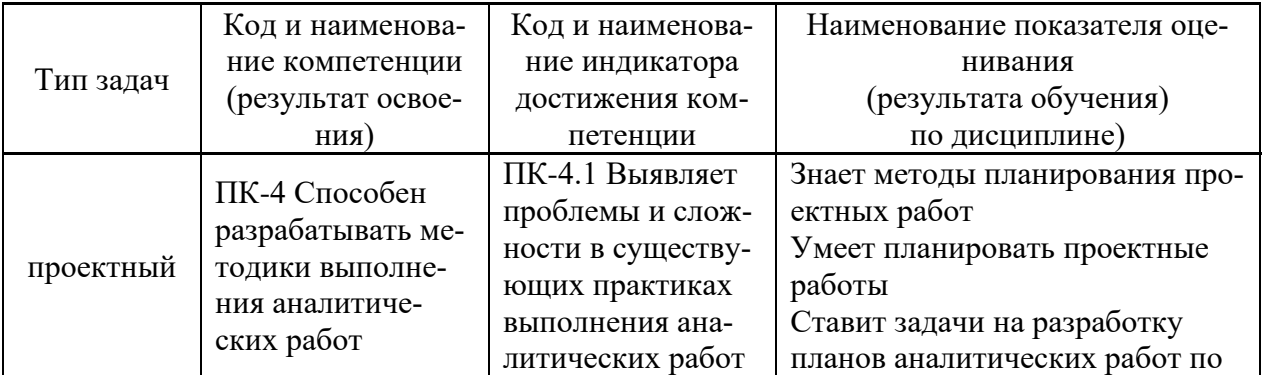

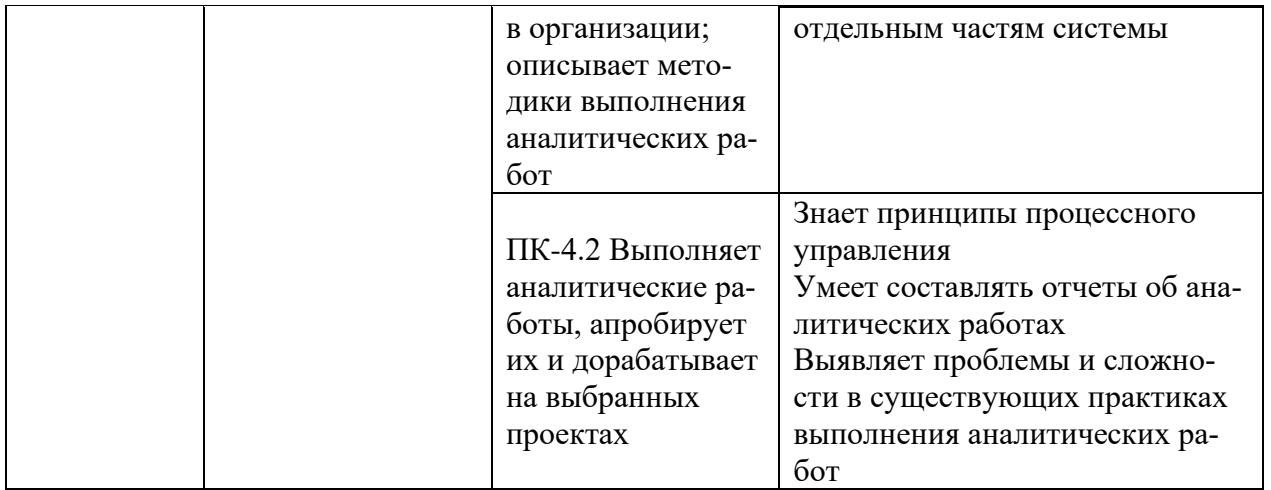

Для формирования вышеуказанных компетенций в рамках дисциплины применяются следующие дистанционные образовательные технологии и методы активного/интерактивного обучения: видеоконсультация и обратная связь онлайн, лекция-беседа.

# **II. ТРУДОЁМКОСТЬ ДИСЦИПЛИНЫ И ВИДЫ УЧЕБНЫХ ЗАНЯТИЙ ПО ДИСЦИПЛИНЕ**

Общая трудоемкость дисциплины составляет 3 зачётных единицы (108 академических часов).

## Ш. СТРУКТУРА ДИСЦИПЛИНЫ

Форма обучения - очная

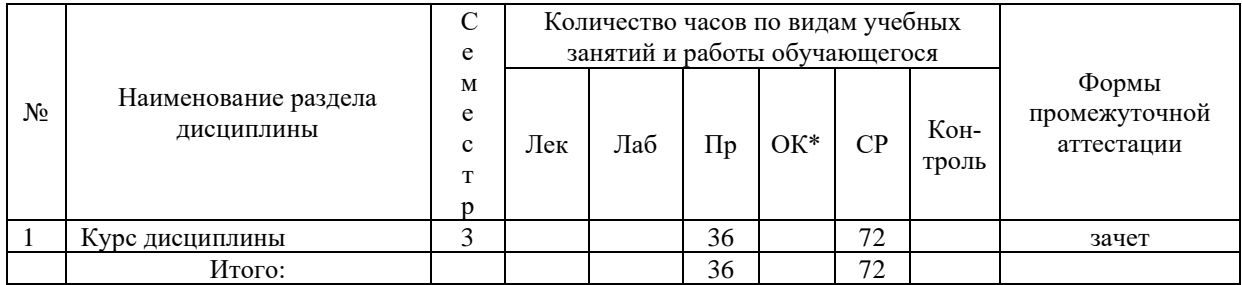

\*онлайн курс

## **IV. СОДЕРЖАНИЕ ТЕОРЕТИЧЕСКОЙ ЧАСТИ КУРСА**

## **Тема 1. Основы теории и практики применения методов анализа и оценки проектов.**

Определение и характеристики проекта. Текущее состояние и мировые тенденции в области анализа и оценки проектов. Методы анализа и оценки проектов.

**Тема 2. Анализ проблем предметной области: количественные и экспертные методы.**

Применение методов анализа предметной области при создании и эксплуатации ИТ систем и проектов.

#### **Тема 3. Проектный анализ: основные принципы, этапы и виды.**

Цели и содержание процесса анализа проекта. Параметры проекта. Жизненный цикл проекта.

## **V. СОДЕРЖАНИЕ ПРАКТИЧЕСКОЙ ЧАСТИ КУРСА**

#### **Практические занятия (36 час.)**

**Практическая работа 1.** Оценка бизнес-плана проекта (10 час.).

**Практическая работа 2.** Разработка расписания ит-проекта методом критической цепи (8 час.).

**Практическая работа 3.** Моделирование жизненного цикла ит-проекта (8 час.).

**Практическая работа 4.** Моделирование рисков ит-проекта методом монте-карло (10 час.).

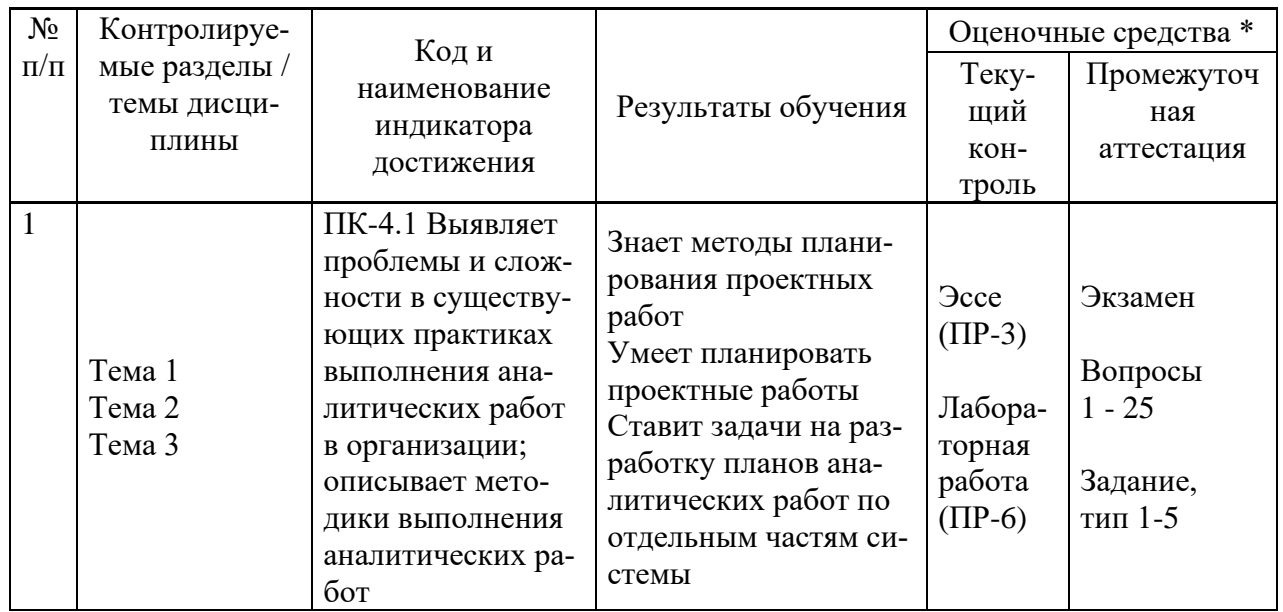

## **VI. КОНТРОЛЬ ДОСТИЖЕНИЯ ЦЕЛЕЙ КУРСА**

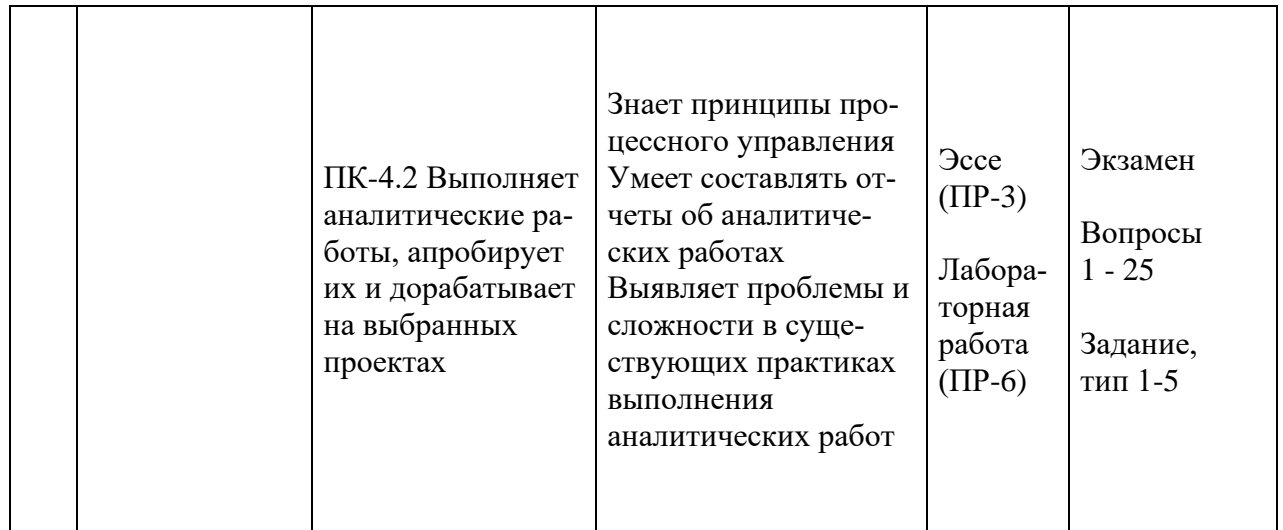

\* Формы оценочных средств:

- 1) Эссе (ПР-3)
- 2) Лабораторная работа (ПР-6)

# **VII. УЧЕБНО-МЕТОДИЧЕСКОЕ ОБЕСПЕЧЕНИЕ САМОСТОЯТЕЛЬНОЙ РАБОТЫ ОБУЧАЮЩИХСЯ**

Целью самостоятельной работы студентов является овладение необходимыми компетенциями по своему направлению подготовки, опытом творческой и исследовательской деятельности.

Формы самостоятельной работы студентов по дисциплине:

- работа с основной и дополнительной литературой, интернет-ресурсами;

- самостоятельное ознакомление с лекционным материалом, представленным на электронных носителях, в библиотеке образовательного учреждения;

- выполнение лабораторных работ;

- подготовка к зачету.

## **План-график выполнения самостоятельной работы по дисциплине**

План-график представляется студенту на начало соответствующего семестра в виде рейтинг-плана изучения дисциплины в семестре, где приведены контрольные мероприятия по видам самостоятельной работы, а также сроки их выполнения и схемы бального оценивания.

# **Задания для самостоятельной работы по темам теоретической части курса**

1. Работа с литературой и источниками Интернет в соответствии с рекомендациями в РПД и заданиями практической части (Научная библиотека ДВФУ <http://www.dvfu.ru/library/>, электронные библиотечные системы (ЭБС) ДВФУ, Интернет).

2. Подготовка и защита эссе в соответствии с заданиями.

3. Проработка вопросов теоретической части для тестирования.

# **Задания для самостоятельной работы по практической части курса**

1. Работа с литературой и источниками Интернет в соответствии с рекомендациями в РПД и заданиями практической части (Научная библиотека ДВФУ, электронные библиотечные системы (ЭБС) ДВФУ, Интернет).

2. Подготовка и защита отчетов по лабораторным работам в соответствии с их программами.

3. Проработка вопросов практической части для тестирования.

# **Задания для самостоятельной работы при подготовке к экзамену**

1. Проработка вопросов теоретической части в соответствии с РПД и перечнем вопросов к экзамену.

2. Проработка вопросов практической части в соответствии с РПД и перечнем заданий к экзамену.

# **VIII. СПИСОК ЛИТЕРАТУРЫ И ИНФОРМАЦИОННО-МЕТОДИЧЕСКОЕ ОБЕСПЕЧЕНИЕ ДИСЦИПЛИНЫ**

## **Основная литература**

## *(электронные и печатные издания)*

1. Грекул, В. И. Методические основы управления ИТ-проектами : учебник / В. И. Грекул, Н. Л. Коровкина, Ю. В. Куприянов. — 3-е изд. — Москва : Интернет-Университет Информационных Технологий (ИНТУИТ), Ай Пи Ар Медиа, 2021. — 467 c. — Текст : электронный // Электронно-библиотечная система IPR BOOKS. <http://www.iprbookshop.ru/102019.html>

2. Ехлаков, Ю. П. Управление программными проектами : учебник / Ю. П. Ехлаков. — Томск : Томский государственный университет систем управления и радиоэлектроники, 2015. — 217 c. — Текст : электронный // Электронно-библиотечная система IPR BOOKS. — <http://www.iprbookshop.ru/72200.html>

3. Корячко, В. П. Процессы и задачи управления проектами информационных систем : учеб. пособие / В. П. Корячко, А.И. Таганов. — Москва : Горячая линия — Телеком, 2014. — 376 c. — Текст : электронный // Электронно-библиотечная система IPR BOOKS. — <http://www.iprbookshop.ru/37134.html>

4. Кулешова, Е. В. Управление рисками проектов : учебное пособие / Е. В. Кулешова. — 2-е изд. — Томск : Томский государственный университет систем управления и радиоэлектроники, Эль Контент, 2015. — 188 c. — Текст : электронный // Электроннобиблиотечная система IPR BOOKS. — <http://www.iprbookshop.ru/72205.html>

5. Минько Э.В. Оценка эффективности коммерческих проектов : учебное пособие / Минько Э.В., Завьялов О.В., Минько А.Э. — Саратов : Ай Пи Эр Медиа, 2017. — 553 c.

### **Дополнительная литература**

*(печатные и электронные издания)*

1. Зараменских, Е. П. Основы бизнес-информатики : учебник и практикум для вузов / Е. П. Зараменских. — 2-е изд. — Москва : Издательство Юрайт, 2023. — 470 с. — (Высшее образование). — Текст : электронный // Образовательная платформа Юрайт [сайт]. — <https://urait.ru/bcode/511961>

2. Никонова И.А. Стоимостная оценка в проектном анализе и проектном финансировании : учебник для магистратуры / Никонова И.А. — Москва : Прометей, 2019. — 374 c. — Текст : электронный // Электронно-библиотечная система IPR BOOKS. <https://www.iprbookshop.ru/94540.html>

3. Турманидзе Т.У. Анализ и оценка эффективности инвестиций : учебник для студентов вузов, обучающихся по экономическим специальностям / Турманидзе Т.У. — Москва : ЮНИТИ-ДАНА, 2017. — 247 c. — Текст : электронный // Электронно-библиотечная система IPR BOOKS. — <https://www.iprbookshop.ru/83043.html>

4. Управление проектами : учебник / под ред. Н. М. Филимоновой, Н. В. Моргуновой, Н. В. Родионовой. — Москва : ИНФРА-М, 2019. — 349 с. — Текст : электронный // Электронно-библиотечная система ZNANIUM.COM. <http://znanium.com/catalog/product/997138>

5. Шкурко, В. Е. Управление рисками проектов : учебное пособие / В. Е. Шкурко ; под редакцией А. В. Гребенкин. — Екатеринбург : Уральский федеральный университет, ЭБС АСВ, 2014. — 184 c. — Текст : электронный // Электронно-библиотечная система IPR BOOKS. — <http://www.iprbookshop.ru/65997.html>

6. Экономика информационных систем : учебное пособие для вузов / А. Л. Рыжко, Н. А. Рыжко, Н. М. Лобанова, Е. О. Кучинская. — 2-е изд., испр. и доп. — Москва : Издательство Юрайт, 2021. — 176 с. — Текст : электронный // Образовательная платформа Юрайт. — <https://urait.ru/bcode/472877>

7. Экономическая информатика : учебник и практикум для вузов / В. П. Поляков [и др.] ; под редакцией В. П. Полякова. — Москва : Издательство Юрайт, 2023. — 495 с. — (Высшее образование). — Текст : электронный // Образовательная платформа Юрайт [сайт]. — <https://urait.ru/bcode/511264>

## **Перечень ресурсов информационно-телекоммуникационной сети «Интернет»**

1. Электронная библиотека online статей по информационным технологиям. Удобный поиск по разделам, отдельным темам:<http://www.citforum.ru/>

2. Интернет-библиотека образовательных изданий. Собраны электронные учебники, справочные и учебные пособия:<http://www.iqlib.ru/>

3. Портал Ассоциации Предприятий Компьютерных и Информационных Технологий (АКИТ): [http://www.apkit.ru](http://www.apkit.ru/)

4. Корпоративные информационные системы. - Портал «Корпоративный менеджмент». Библиотека управления, статьи и пособия:<http://www.cfin.ru/software/kis/>

5. Информационная система "ЕДИНОЕ ОКНО доступа к образовательным ресурсам" - http://window.edu.ru/

### **Электронные библиотечные системы и библиотеки**

1. Научная библиотека ДВФУ (каталог): <http://lib.dvfu.ru:8080/search/query?theme=FEFU>

2. Электронная библиотечная система «Юрайт»:<http://www.urait.ru/ebs>

3. Электронная библиотечная система IPRbooks:<http://iprbookshop.ru/>

4. Электронная библиотечная система «Znanium»:<http://znanium.com/>

5. Электронная библиотечная система «Лань»:<https://e.lanbook.com/>

6. Электронная библиотечная система «Консультант студента»: [http://www.studentlibrary.ru](http://www.studentlibrary.ru/)

## **Перечень информационных технологий и программного обеспечения, профессиональные базы данных и информационные справочные системы**

При осуществлении образовательного процесса студентами и профессорскопреподавательским составом используется следующее программное обеспечение: Microsoft Teams, Microsoft Office (Power Point, Word), LMS Blackboard, программное обеспечение сервисов сайта ДВФУ, включая ЭБС ДВФУ- [https://www.dvfu.ru/library/electronic-resources/.](https://www.dvfu.ru/library/electronic-resources/)

### **Профессиональные базы данных и информационные справочные системы:**

1. Электронная библиотека диссертаций Российской государственной библиотеки <http://diss.rsl.ru/>

2. Электронная библиотека диссертаций Российской государственной библиотеки: <http://diss.rsl.ru/>

3. Научная электронная библиотека. Российский индекс научного цитирования (РИНЦ), платформа Elibrary:<http://www.elibrary.ru/>

- 4. База данных Scopus <http://www.scopus.com/home.ur0l>
- 5. База данных Web of Science <http://apps.webofknowledge.com/>
- 6. Общероссийский математический портал Math-Net.Ru: [http://www.mathnet.ru](http://www.mathnet.ru/)

### **Перечень программного обеспечения**

**Лицензионное программное обеспечение:** AutoCAD; Autodesk 3DS Max; Microsoft Visio; SPSS Statistics Premium Campus Edition; MathCad Education Universety Edition; Microsoft Office 365; Office Professional Plus 2019; Photoshop CC for teams All Apps AL; SolidWorks Campus 500;

Windows Edu Per Device 10 Education; KOMPAS 3D; Microsoft Teams

#### **Свободно распространяемое программное обеспечение:**

Adobe Reader DC 2015.020 - пакет программ для просмотра электронных публикаций в формате PDF: [http://wwwimages.adobe.com/content/dam/acom/en/legal/licenses](http://wwwimages.adobe.com/content/dam/acom/en/legal/licenses-terms/pdf/PlatformClients_PC_WWEULA-en_US-20150407_1357.pdf)[terms/pdf/PlatformClients\\_PC\\_WWEULA-en\\_US-20150407\\_1357.pdf](http://wwwimages.adobe.com/content/dam/acom/en/legal/licenses-terms/pdf/PlatformClients_PC_WWEULA-en_US-20150407_1357.pdf) ;

ArgoUML - программный инструмент моделирования UML: [http://argouml.tigris.org](http://argouml.tigris.org/) ;

Dia - пакет программ для создания диаграмм в виде блок-схем алгоритмов программ, древовидных схем, статических структур UML, баз данных, диаграмм сущность-связь и др. диаграмм: [https://portableapps.com/support/portable\\_app#using](https://portableapps.com/support/portable_app#using) ;

DiagramDesigner - пакет программ для создания потоковых диаграмм, диаграмм классов UML, иллюстраций и др. диаграмм: [https://www.fosshub.com/Diagram-](https://www.fosshub.com/Diagram-Designer.html#clickToStartDownload)[Designer.html#clickToStartDownload](https://www.fosshub.com/Diagram-Designer.html#clickToStartDownload) ;

IrfanView - пакет программ для просмотра (воспроизведения) графических, видео- и аудиофайлов:<http://www.irfanview.com/eula.htm> ;

LibreOffice - офисный пакет: <http://www.libreoffice.org/about-us/licenses/> ;

Maxima – система для работы с символьными и численными выражениями: <http://maxima.sourceforge.net/maximalist.html> ;

Project Libre - аналог программной системы управления проектами Microsoft Project для стационарного компьютера: [https:/континентсвободы.рф:/офис/проекты/projectlibre-си](https://континентсвободы.рф/офис/проекты/projectlibre-система-управления-проектами.html)[стема-управления-проектами.html](https://континентсвободы.рф/офис/проекты/projectlibre-система-управления-проектами.html) ;

Python - система программирования - динамический интерактивный объектно-ориентированный язык программирования:<https://python.ru.uptodown.com/windows/download> ;

Ramus Educational - пакет программ для разработки и моделирования бизнес-процессов в виде диаграмм IDEF0 и DFD:<https://www.obnovisoft.ru/ramus-educational> ;

Scilab –система - язык программирования высокого уровня, рассчитанный на научные расчеты:<http://www.scilab.org/scilab/license> ;

WhiteStarUML –программный инструмент моделирования UML, полученный из StarUML, совместимый с Windows 7-10: <https://github.com/StevenTCramer/WhiteStarUml/blob/master/staruml/deploy/License.txt/>:

WinDjView – программа для просмотра электронных публикаций в формате DJV и DjVu:<https://windjview.sourceforge.io/ru/> .

### **IX. МЕТОДИЧЕСКИЕ УКАЗАНИЯ ПО ОСВОЕНИЮ ДИСЦИПЛИНЫ**

Освоение дисциплины «Методы анализа и оценки IT-проектов» предполагает рейтинговую систему оценки знаний студентов и предусматривает со стороны преподавателя текущий контроль за посещением студентами лекций, лабораторных занятий, выполнением всех видов заданий и самостоятельной работы.

Промежуточной аттестацией по дисциплине «Методы анализа и оценки IT-проектов» является зачет в 3 семестре.

Студент считается аттестованным по дисциплине при условии выполнения всех видов текущего контроля и самостоятельной работы, предусмотренных учебной программой.

Шкала оценивания сформированности образовательных результатов по дисциплине представлена в фонде оценочных средств (ФОС).

#### Освоение понятийного аппарата дисциплины

Индивидуальная самостоятельная работа должна быть подчинена усвоению понятийного аппарата. Лучшему усвоению и пониманию дисциплины помогут различные энциклопедии, словари, справочники и другие материалы, указанные в списке литературы.

#### Анализ сайтов по темам дисциплины в сети Интернет

Ресурсы Интернет являются одним из альтернативных источников быстрого поиска требуемой информации. Их использование обязательно для получения основных и дополнительных сведений по изучаемым материалам.

#### Рекомендации по работе с учебной и научной литературой

Работа с учебной и научной литературой является важной формой самостоятельной работы и необходима при подготовке к устному опросу на занятиях, к контрольным работам, при написании эссе (реферата) и подготовке к зачету (экзамену).

Работу с литературой следует начинать с анализа рабочей программы дисциплины (РПД), в которой представлены основная и дополнительная литература, учебно-методические пособия, необходимые для изучения дисциплины и работы на практических занятиях.

Рекомендуется использовать различные возможности работы с литературой: фонды научной библиотеки ДВФУ (http://www.dvfu.ru/library/) и других ведущих вузов страны, а также доступных для использования научно-библиотечных систем, например, электронные библиотечные системы (ЭБС) такие, как например, ЭБС издательства "Лань" (http://e.lanbook.com/), ЭБС Znanium.com НИЦ "ИНФРА-М" (http://znanium.com/), ЭБС **IPR**hooks  $(http://iprbookshop.ru/)$ ЭБС  $\overline{M}$ другие доступные (https://www.dvfu.ru/library/electronic-resources/).

#### Методические указания к подготовке отчетов по практическим работам

Отчеты по практическим работам представляются в электронной форме, подготовленные как текстовые документы в редакторе MS Word (формат документа *docx*).

Отчет по работе должен быть обобщающим документом, включать всю информацию по выполнению заданий, в том числе, построенные диаграммы, таблицы, приложения, список литературы и (или) расчеты, сопровождая необходимыми пояснениями и иллюстрациями в виде схем, экранных форм («скриншотов») и т. д.

Отчет по практической работе, как текстовый документ, формируется по следующей требованиям:

• формат листов текстового документа - А4;

 $\checkmark$  набор текста с параметрами - шрифт 12, межстрочный интервал 1,15.

Структурные компоненты отчета:

– Титульный лист – обязательная компонента отчета, первая страница отчета, без номера, по принятой для лабораторных работ форме (титульный лист отчета должен размещаться в общем файле, где представлен текст отчета);

– Исходные данные к выполнению заданий - обязательная компонента отчета, с новой страницы, содержат указание варианта, темы и т. д.);

– Основная часть – материалы выполнения заданий, разбивается по рубрикам, соответствующих заданиям работы, с иерархической структурой: разделы - подразделы пункты - подпункты и т. д. Рекомендуется в основной части отчета заголовки рубрик (подрубрик) давать исходя из формулировок заданий, в форме отглагольных существительных;

– Выводы – обязательная компонента отчета, содержит обобщающие выводы по работе (какие задачи решены, оценка результатов, что освоено при выполнении работы);

- Список литературы - обязательная компонента отчета, с новой страницы, содержит список источников, использованных при выполнении работы, включая электронные источники (список нумерованный, в соответствии с правилами описания библиографии);

- Приложения - необязательная компонента отчета, с новой страницы, содержит дополнительные материалы к основной части отчета.

#### Методические указания по подготовке эссе

Эссе представляет краткую письменную работу с изложением сути поставленной проблемы. Обучаемый самостоятельно проводит анализ этой проблемы с использованием концепций и аналитического инструментария, делает выводы, обобщающие авторскую позицию по поставленной проблеме.

По форме эссе представляет краткое письменное сообщение, имеющее ссылки на источники литературы и ресурсы Интернет и краткий терминологический словарь, включающий основные термины и их расшифровку (толкование) по раскрываемой теме (вопросу).

Эссе оформляется в соответствии с требованиями Правил оформления письменных работ студентами ДВФУ. Требования к представлению эссе:

 $\checkmark$  текстовый документ в редакторе MS Word (формат документа *docx*);

 $\checkmark$  объем – порядка 3–5 компьютерные страницы на один вопрос задания;

 $\checkmark$  объем словаря – не менее 7–10 терминов на один вопрос задания;

 $\checkmark$  набор текста с параметрами - шрифт 12, межстрочный интервал 1,15;

√ формат листов текстового документа - А4.

Структурные компоненты текстового документа эссе:

- Титульный лист (первый лист документа, без номера страницы) - по заданной форме;

- Краткий терминологический словарь, включающий основные термины и их расшифровку (толкование) по раскрываемой теме (вопросу);

- Основная часть - материалы вопросов эссе;

- Список литературы по использованным источникам, наличие ссылок в тексте эссе на источники по списку;

#### Методические указания по подготовке к тестированию

Тестирование может проводиться в системе компьютерного тестирования, например, в среде LMS Blackboard (LMS BB по графику (рейтинг-плана), в конце семестра.

Для прохождения тестирования необходимо проработать теоретические вопросы дисциплины по темам, в соответствии с программой, выполнить все лабораторные работы в соответствии с их заданиями. Примеры тестовых заданий приведены в Фонды оценочных средств (ФОС) дисциплины.

#### **Методические указания к подготовке презентации**

Презентация используется для сопровождения (иллюстрации) устного доклада (выступления) на защите работы. При этом необходимо сначала подготовить текст выступления, имеющего три структурные части: введение, основную часть и заключение. Для этих частей разрабатываются слайды презентации:

- постановка и характеристика вопросов темы;
- определения;
- формулы (при необходимости);
- таблицы, схемы, диаграммы, рисунки;
- примеры;
- использованные источники и информационный ресурсы;
- выводы.

Комплект слайдов рекомендуется разрабатывать и сохранять в системе подготовки презентаций, например, Microsoft Power Point, в одном файле. Рекомендуемое количество слайдов в презентации по работе – в пределах 10 - 12.

Для быстрой разработки комплекта слайдов рекомендуется применить вариант готовой формы слайда - стандартный шаблон, но без использования «усложненных» вариантов дизайна и спецэффектов.

# **X. МАТЕРИАЛЬНО-ТЕХНИЧЕСКОЕ ОБЕСПЕЧЕНИЕ ДИСЦИПЛИНЫ**

Учебные занятия по дисциплине проводятся в помещениях, оснащенных соответствующим оборудованием и программным обеспечением (в таблице, ниже):

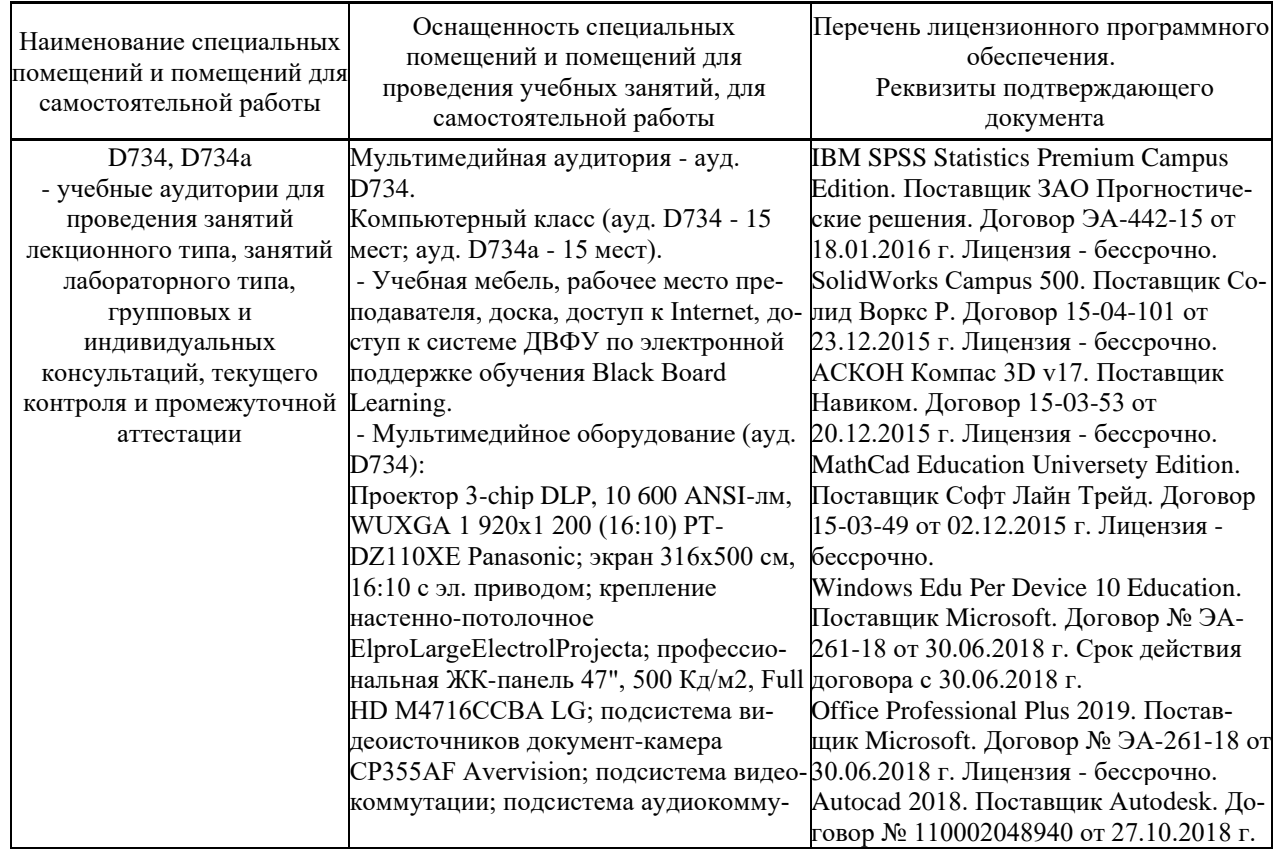

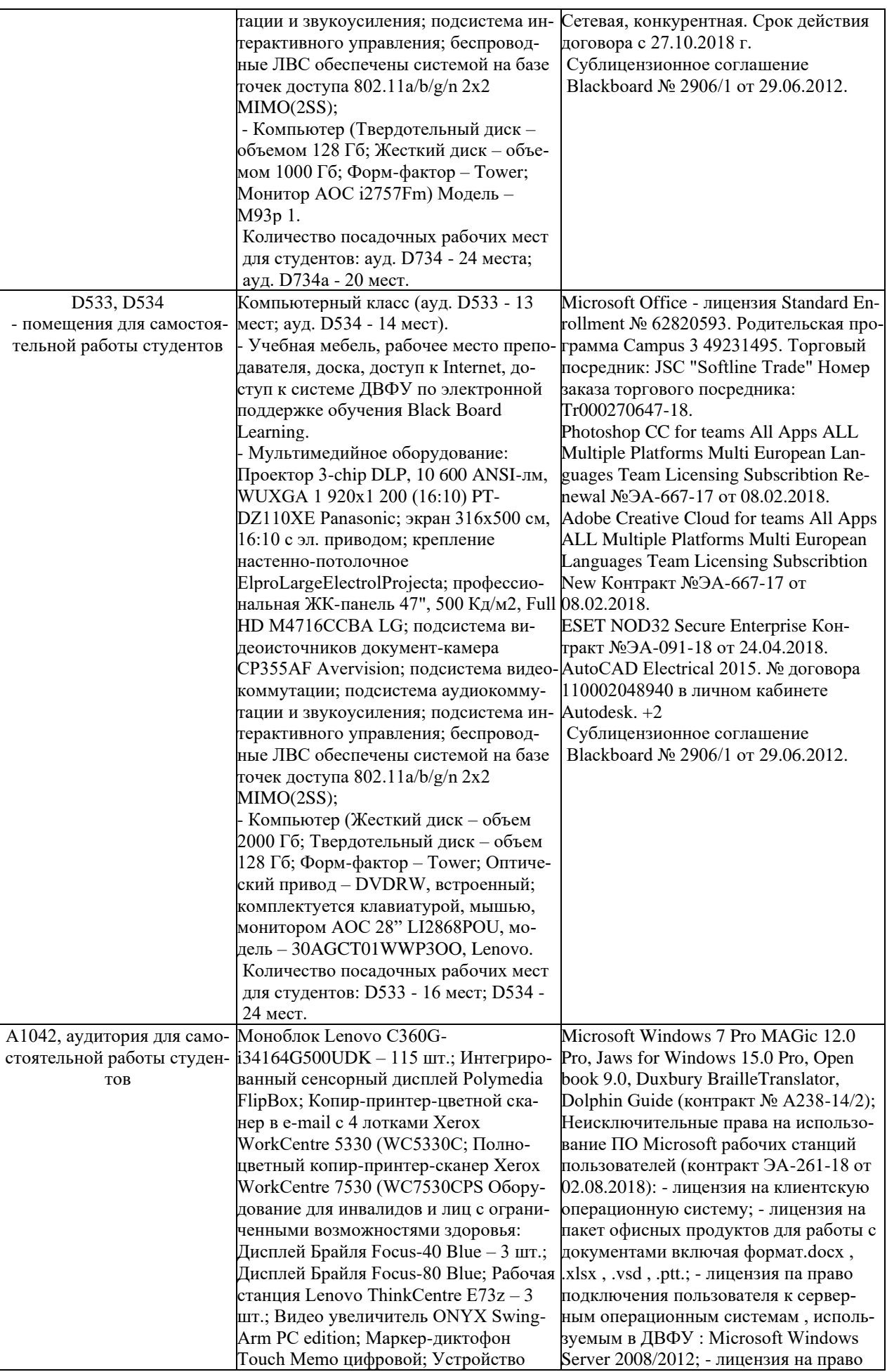

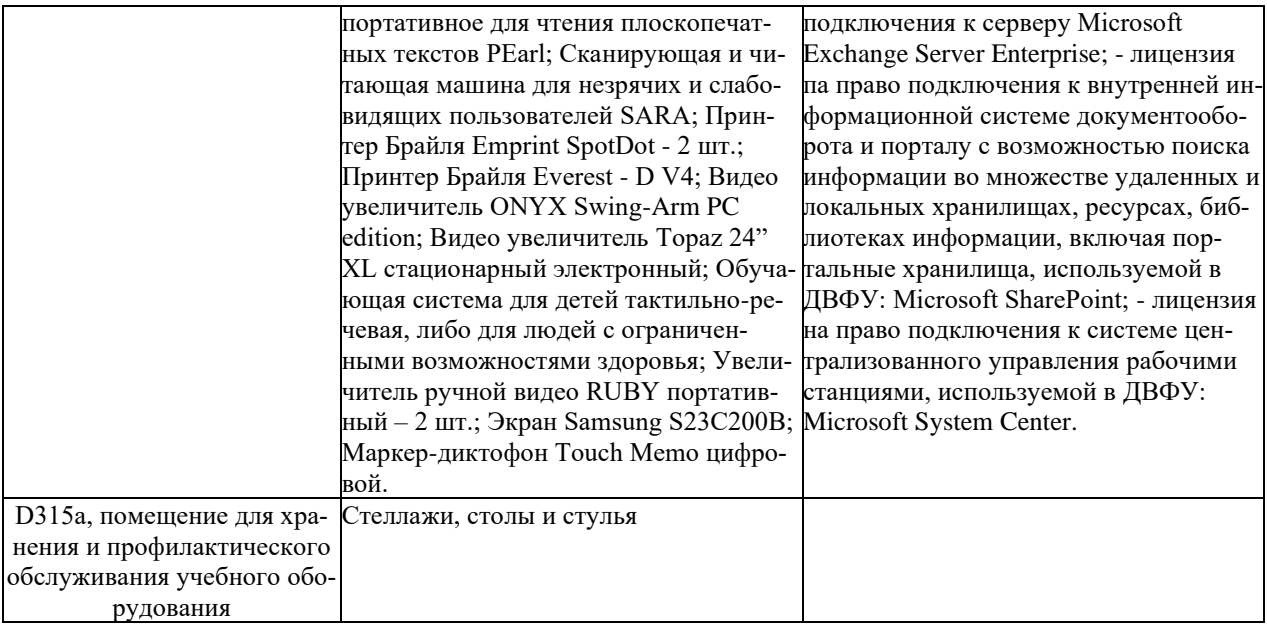